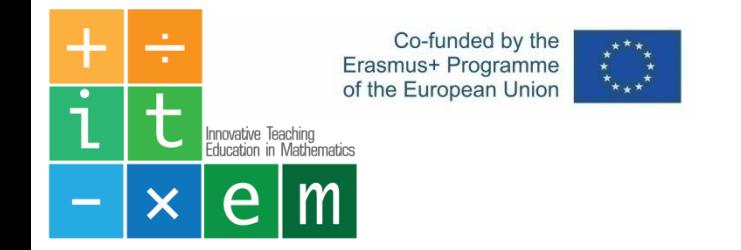

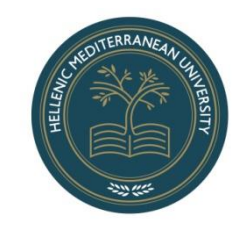

# Mathematics and Visualization Apps

Bolanakis Emm. Nikolaos – PhD<sub>c</sub> Hellenic Mediterranean University HMU Teaching Science

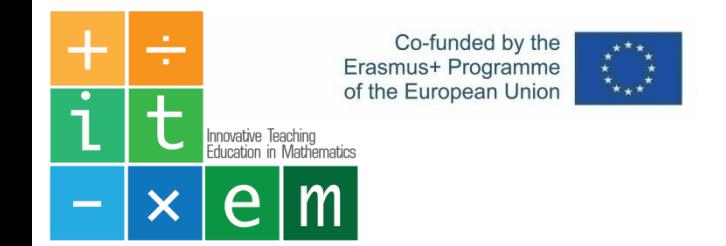

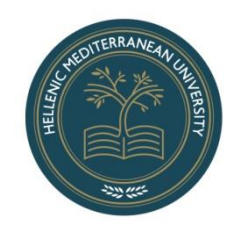

## Table of contents

- Math Basics
- GeoGebra
- Desmos

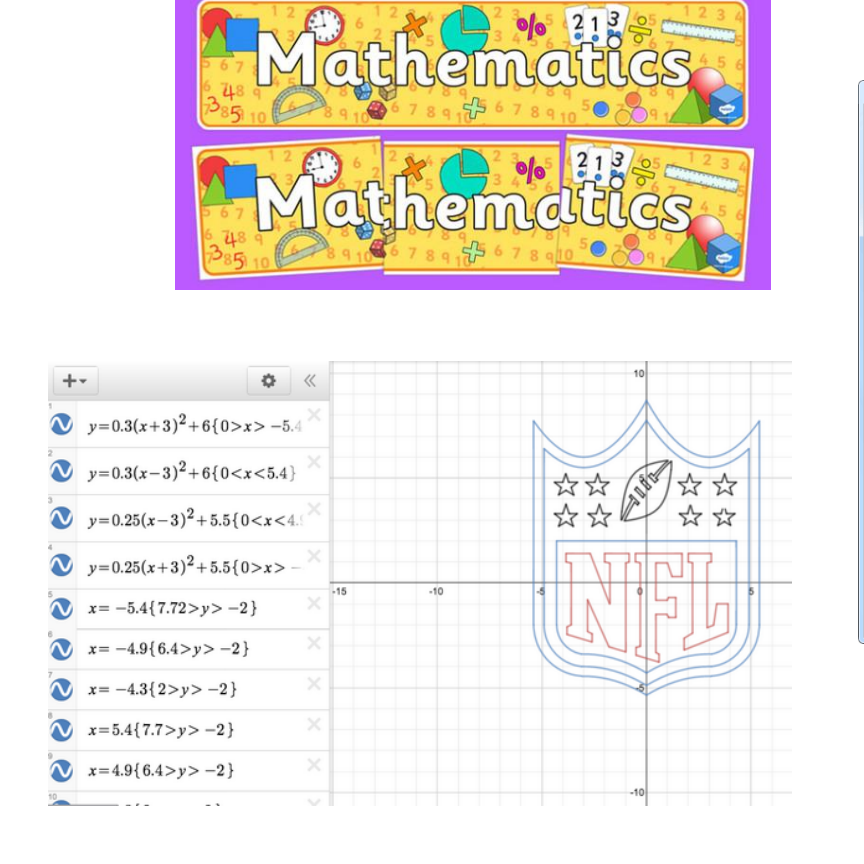

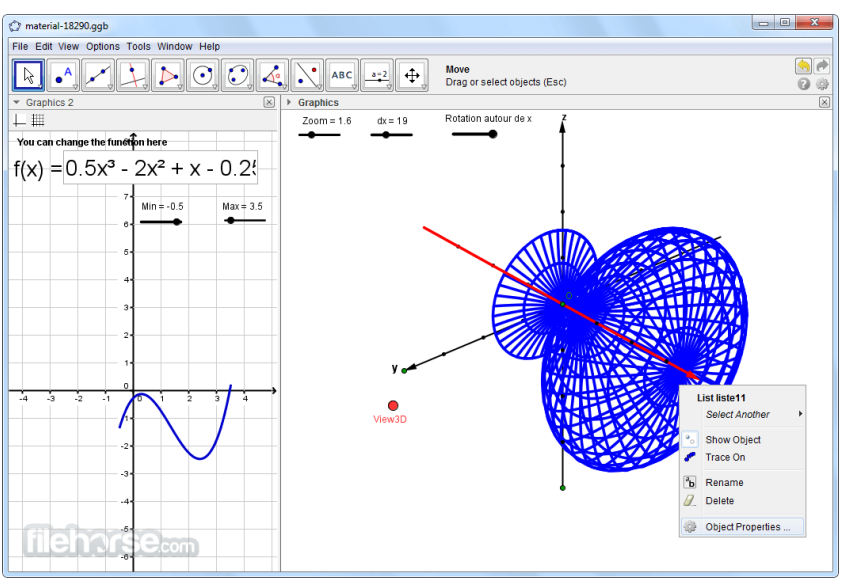

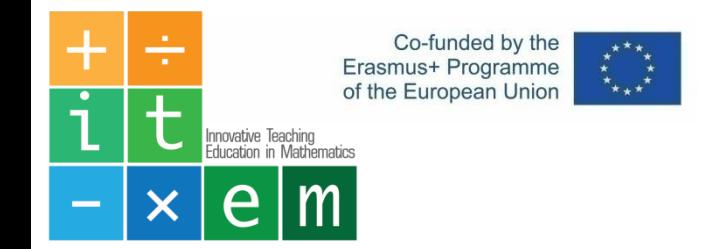

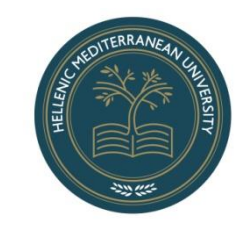

### Math Basics - Addition

**Addition** means joining things together. It can also be defined as Combining collections of objects together into a larger collection is Addition.It is represented by the '**+**' sign.

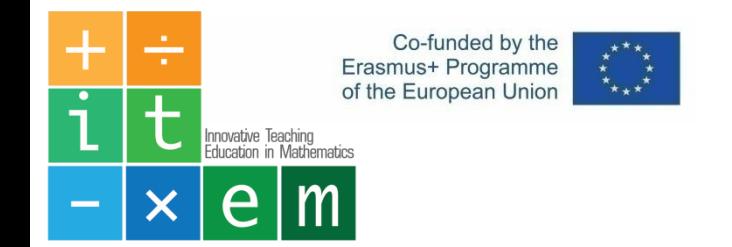

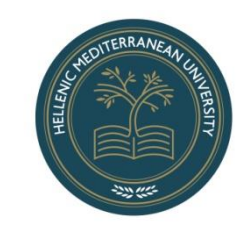

### Math Basics - Addition

**Example**

I have 3 books and my dad gave me 2 more. So now how many books do I have?

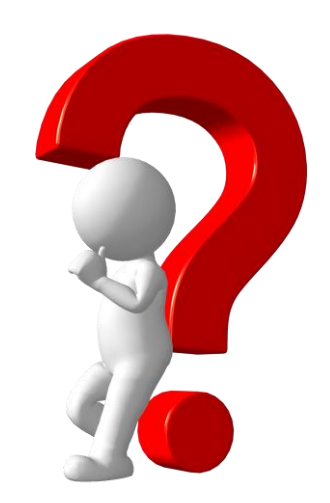

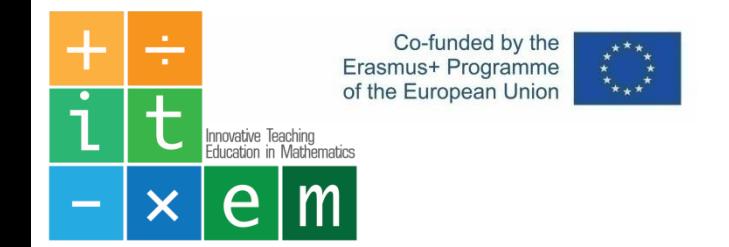

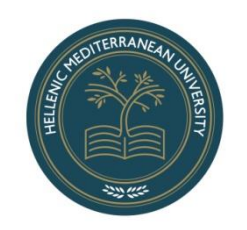

### Math Basics - Addition

**Answer**

I have 5 books in all.

**Explanation**

 $3 + 2 = 5$ 

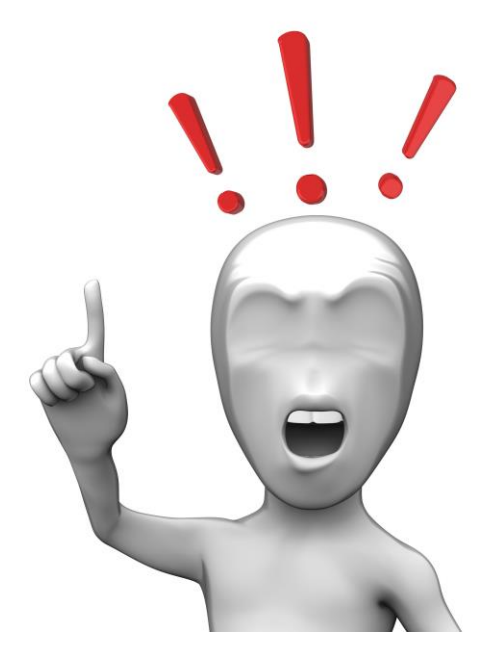

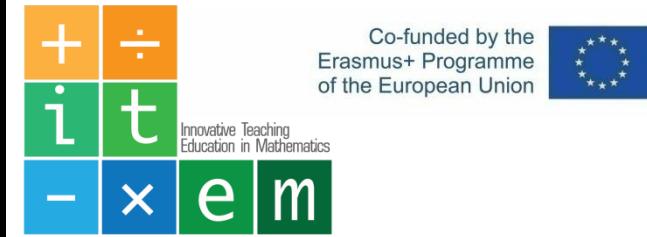

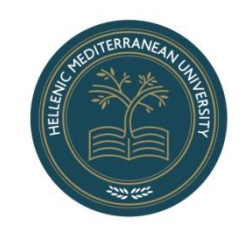

## Math Basics - Substraction

**Subtraction** means taking things away from a group. We can subtract the integers using the number line. Add a positive integer by moving to the right on number line Or when we take away a given number of objects from a given collection of objects is Subtraction.

It is represented by the '**-** ' sign.

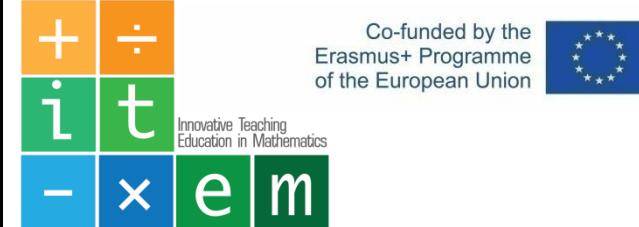

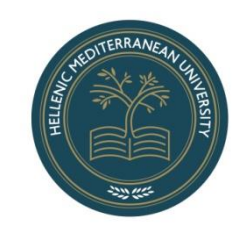

## Math Basics - Multiplication

### **Adding a certain number of objects again and again is**

**Multiplication.** Multiplication means Counting by number. Counting by 2's means 2,

4, 6, 8... and so on Similarly Counting by 5's means 5, 10, 15, 20...and so on

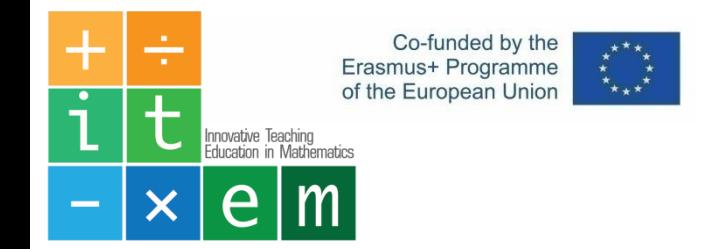

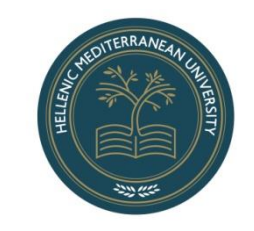

### Math Basics - Division

Subtracting a certain number of objects again and again is division.

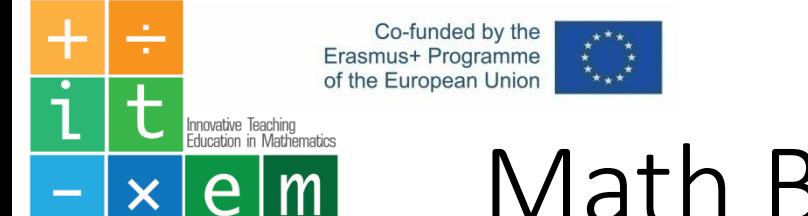

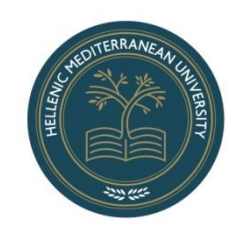

## Math Basics – Order of Operations

What is the correct order of operations? What is the correct order of operations?

1 st Parenthesis

2<sup>nd</sup> Exponents

3<sup>rd</sup> Multiplication and Division

4<sup>th</sup> Addition and Substruction

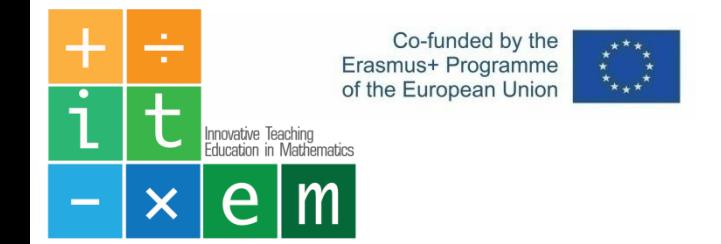

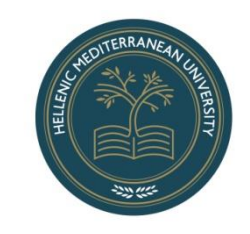

### Math Basics – Problem

A student in 5 lessons has an average of 7. If in 6th lesson writes 9 what is the new average?

*In the 5 lessons there is a sum of 5x7 = 35 and with the 6th the sum becomes 35 + 9 = 44. So the new* average is  $n_{aver} = \frac{44}{6}$  $\frac{H_{\text{H}}}{6}$  = 7.33, ( $n_{aver}$  = new average)

*A common mistake*

$$
n_{aver} = \frac{7+9}{2} = 8
$$

Why?

#### *because it doesn't have 2 lessons*

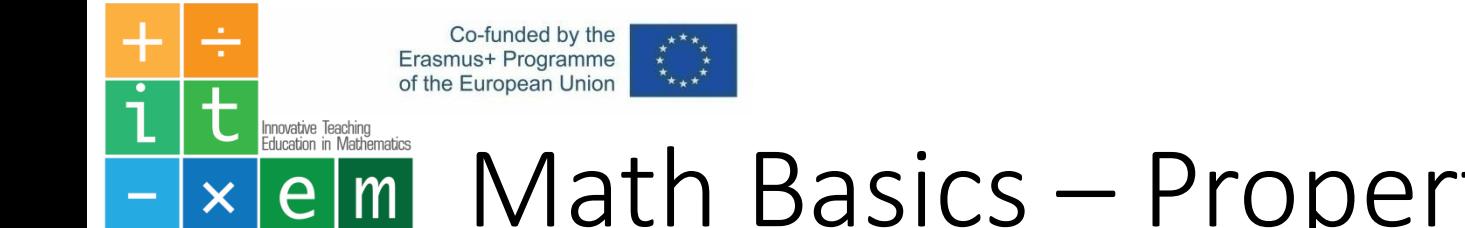

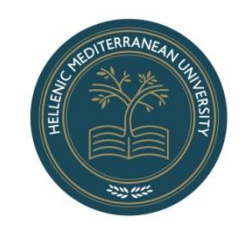

## Math Basics – Properties of Exponents

What are the properties of exponents?

Product of a Power: When you multiply exponentials with the same base, you add their **exponents** (or powers). Power to a Power: When you have a power to a power, you multiply the **exponents** (or powers). Quotient of Powers: When you divide exponentials with the same base, you subtract the **exponents** (or powers).

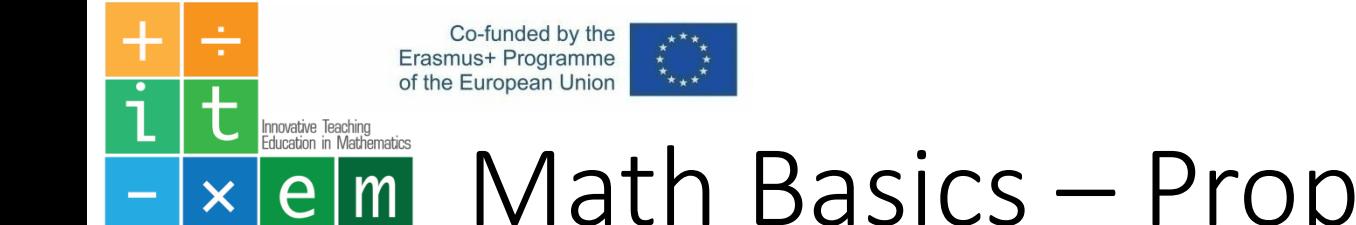

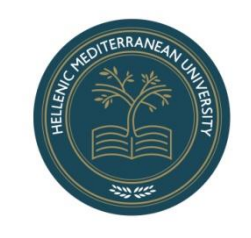

## Math Basics – Properties of Exponents

What are the properties of exponents?

Product of a Power: When you multiply exponentials with the same base, you add their **exponents** (or powers). Power to a Power: When you have a power to a power, you multiply the **exponents** (or powers). Quotient of Powers: When you divide exponentials with the same base, you subtract the **exponents** (or powers).

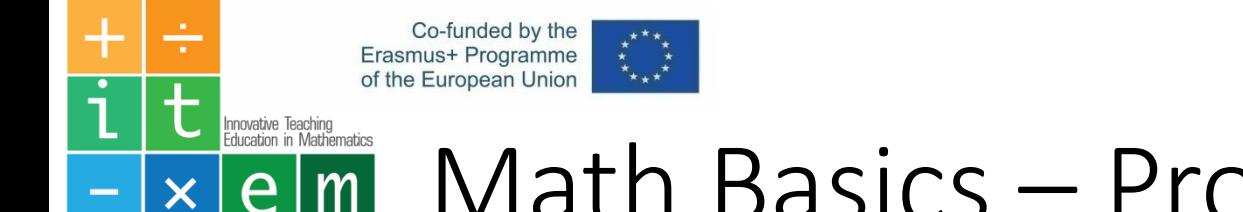

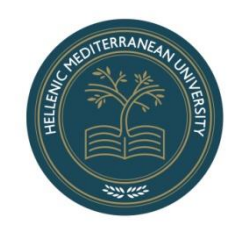

### Math Basics – Properties of Exponents  $\times$  |  $e$  |  $m$  |

What is an exponent?

The base a raised to the power of n is equal to the multiplication of a, n times:

*a <sup>n</sup>* = *a* × *a* × *...* × *a*

#### **Examples**

 $3<sup>1</sup> = 3$  |  $3<sup>2</sup> = 3 \times 3 = 9$  |  $3<sup>3</sup> = 3 \times 3 \times 3 = 27$  |  $3<sup>4</sup> = 3 \times 3 \times 3 = 81$  |  $3<sup>5</sup> = 3 \times 3 \times 3 \times 3 \times 3 = 243$ 

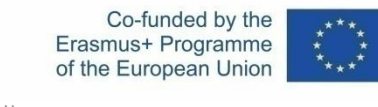

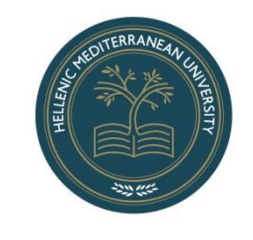

#### Innovative Teaching<br>Education in Mathematics Math Basics – Properties of Exponents  $\times$  | e|m|

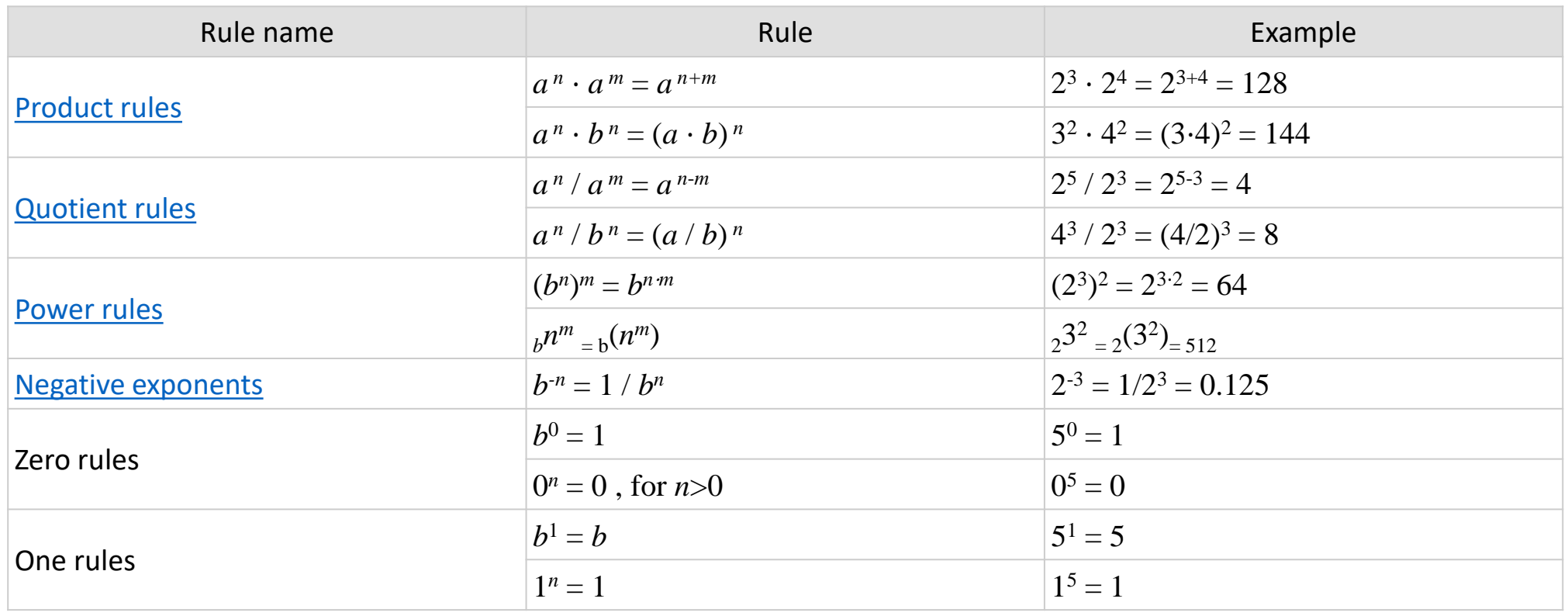

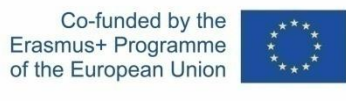

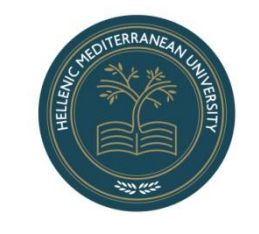

#### Innovative Teaching<br>Education in Mathematics Math Basics – Properties of Exponents $\times$  | e|m|

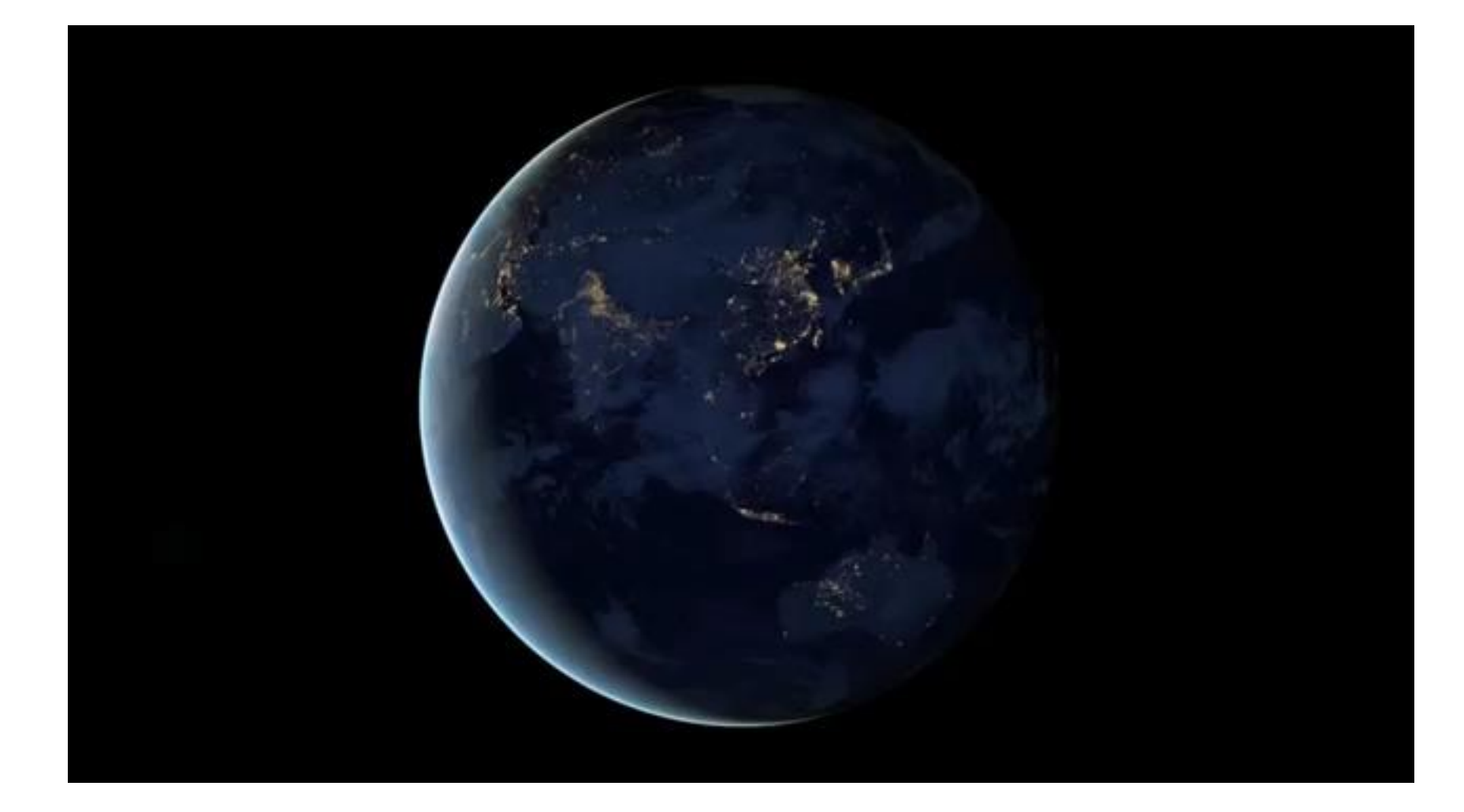

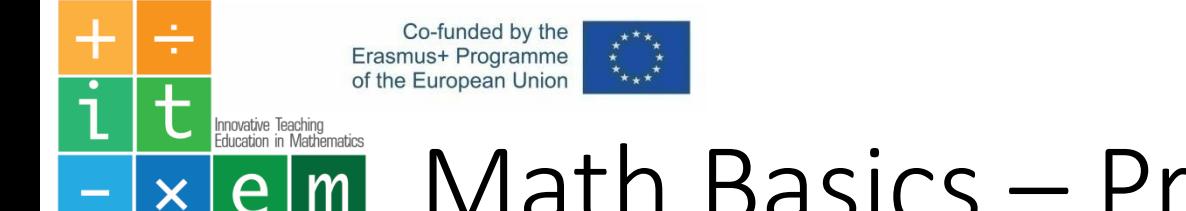

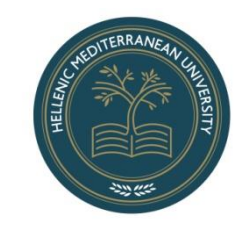

### Math Basics – Properties of Exponents  $\times$  | e | m |

Solve this

$$
\frac{2 \times 3^2 + 4 \times (5^2 - 17)^2}{2^3 - 4 \times 5} = ??
$$

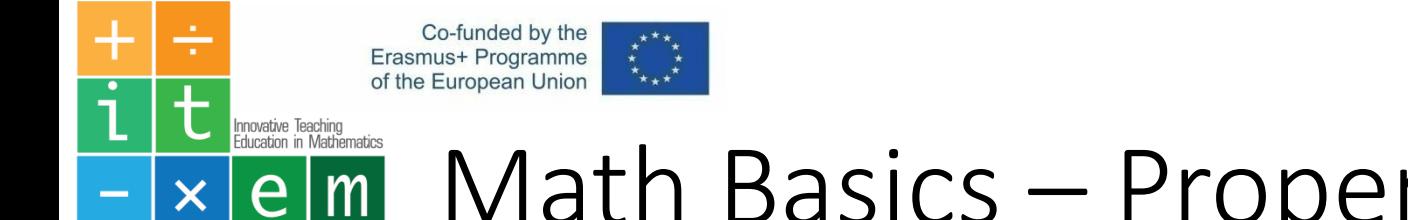

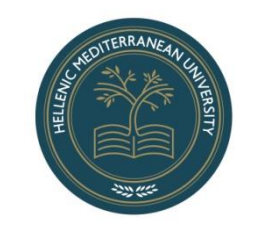

### Math Basics – Properties of Exponents  $\times$  | e|m|

Solution

$$
\frac{2 \times 3^2 + 4 \times (5^2 - 17)^2}{2^3 - 4 \times 5} = \frac{2 \times 9 + 4 \times (25 - 17)^2}{8 - 4 \times 5}
$$

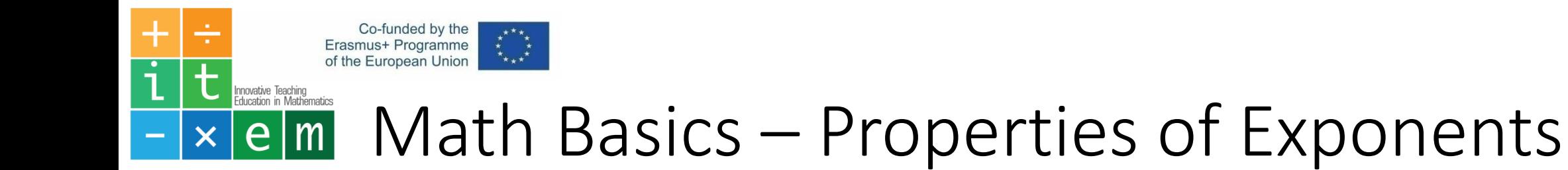

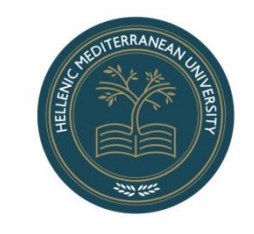

$$
\frac{2 \times 3^2 + 4 \times (5^2 - 17)^2}{2^3 - 4 \times 5} = \frac{2 \times 9 + 4 \times (25 - 17)^2}{8 - 4 \times 5} = \frac{2 \times 9 + 4 \times 8^2}{8 - 4 \times 5}
$$

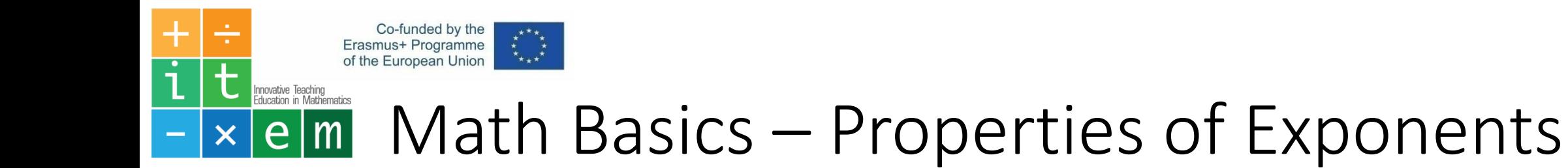

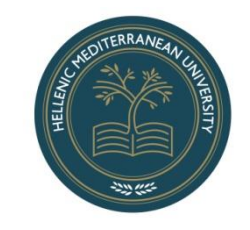

$$
\frac{2 \times 3^2 + 4 \times (5^2 - 17)^2}{2^3 - 4 \times 5} = \frac{2 \times 9 + 4 \times (25 - 17)^2}{8 - 4 \times 5} = \frac{2 \times 9 + 4 \times 8^2}{8 - 4 \times 5} = \frac{2 \times 9 + 4 \times 64}{8 - 4 \times 5}
$$

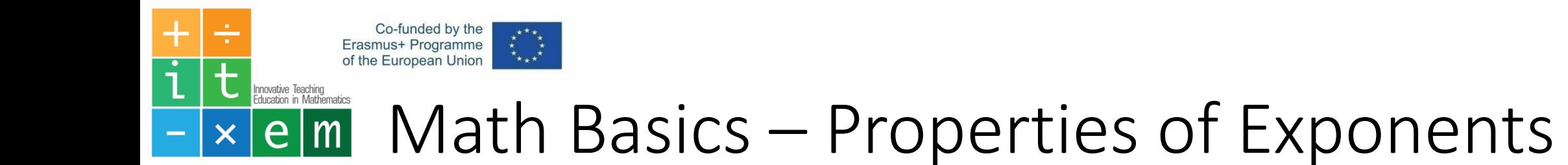

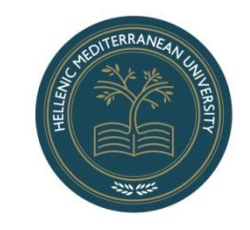

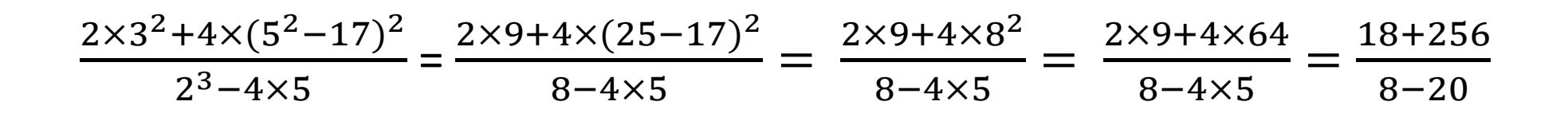

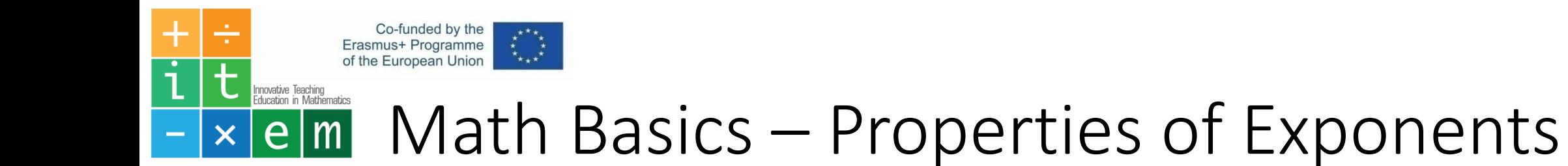

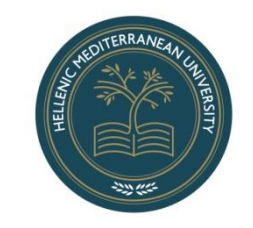

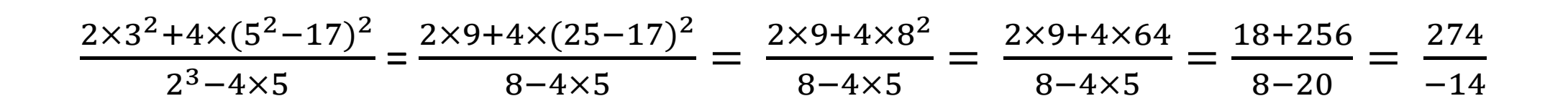

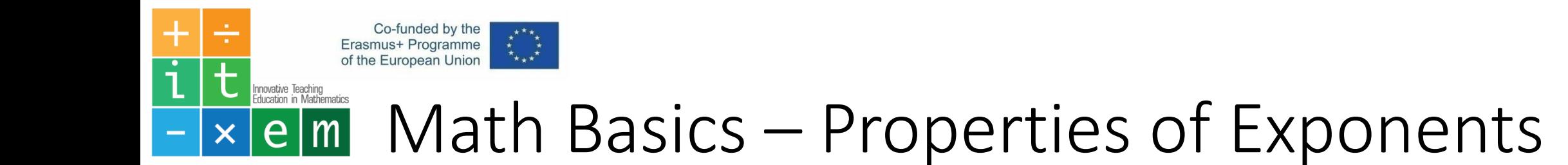

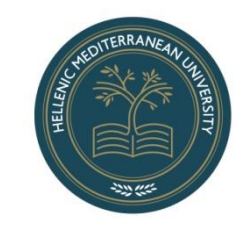

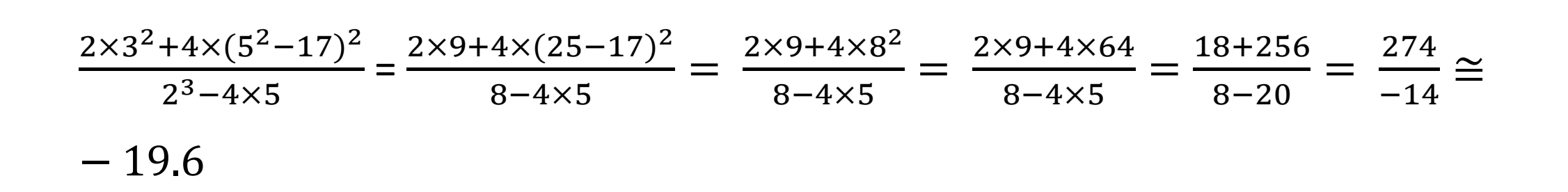

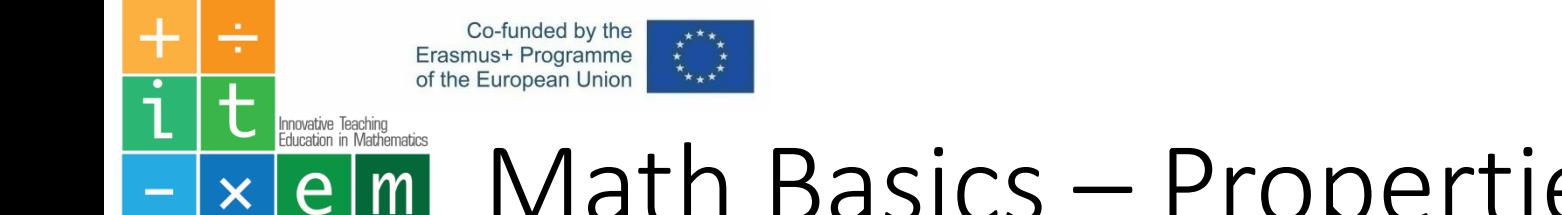

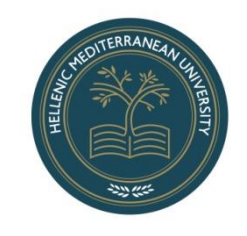

### Math Basics – Properties of Exponents  $\times$  |  $e$  |  $m$  |

Find the values of the following numerical operations

a. 
$$
2^3 \times (3^2 - 3^1) - 4 \times [(2^3 + 3^2) \times 2 - 3^3]
$$

b. 
$$
8^2 - [4 \times (3^2 + 5) + 6 \times 5 - 2^3 \times 3^2]
$$

c. 
$$
10^3 - 10 \times [2 \times (7^2 - 1^8) - 3 \times 2^4 + 2^5]
$$

d. 
$$
\frac{3 \times (2^3 - 1) + 9 + 2 \times (4 \times 3^2 - 11)}{(5 - 2^2) \times (3 \times 2^3 - 2 \times 3^2) + 7 \times (3^2 - 3)}
$$

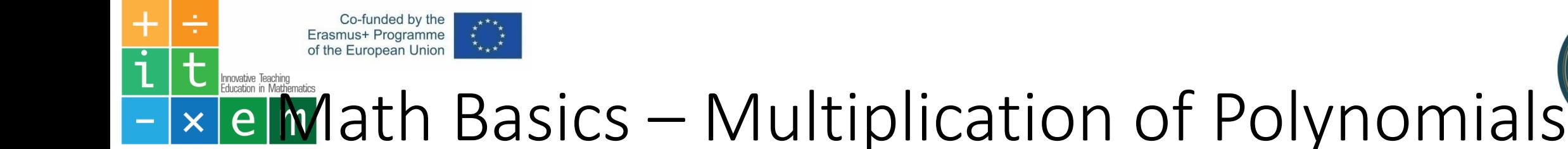

Multiplication of a polynomial by a polynomial

*to calculate the result of polynomials apply the property* 

$$
(a + b) \times (c + d) = (a + b) \times c + (a + b) \times d = a \times c + b \times c + a \times d + b \times d
$$
  
=  $a \times c + a \times d + b \times c + b \times d$ 

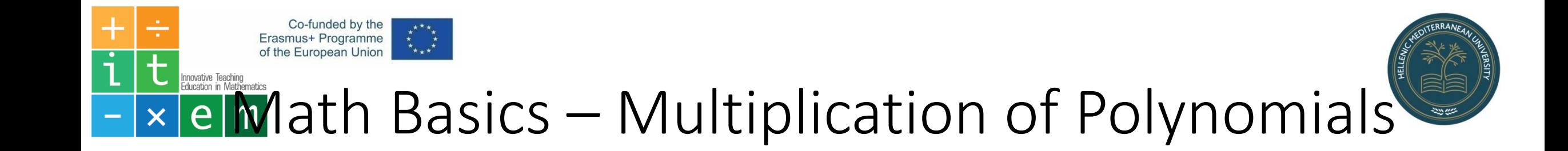

Example1

 $(x - 2y)(x^2 - 3xy + 4y^2)$ 

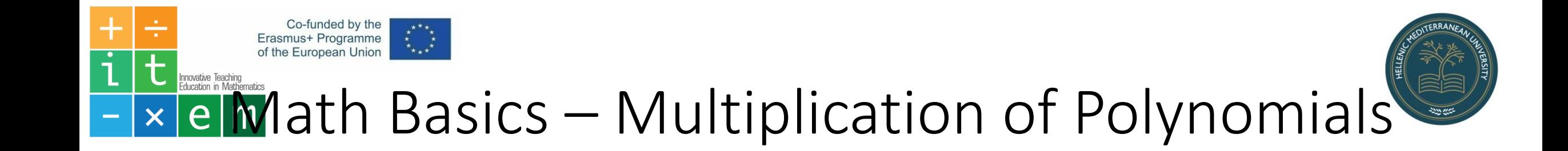

Example2

$$
x^2(3x^2 - 5x + 6) - (x^2 - 4x)(x^2 + 2)
$$

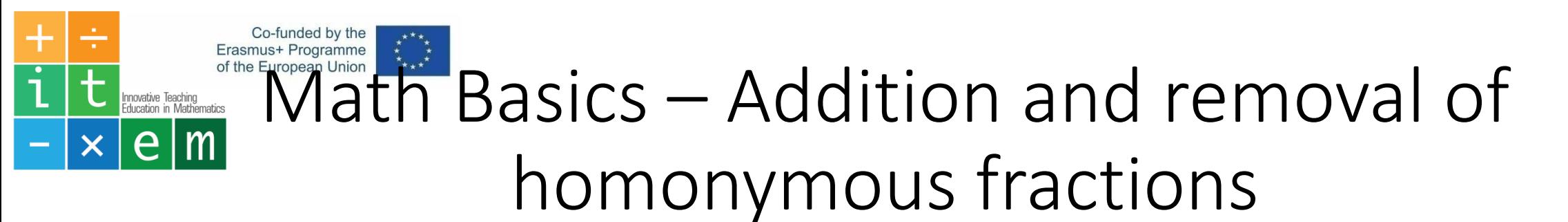

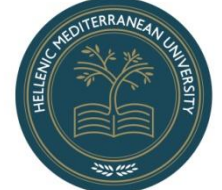

Homonyms called fractions with the same denominator

$$
\frac{a}{b} + \frac{c}{b} = \frac{a+c}{b}
$$
 and 
$$
\frac{a}{b} - \frac{c}{b} = \frac{a-c}{b}
$$

Find the solution

$$
\frac{x^2 - 5x}{2x^2 - 8} + \frac{x + 4}{2x^2 - 8}
$$

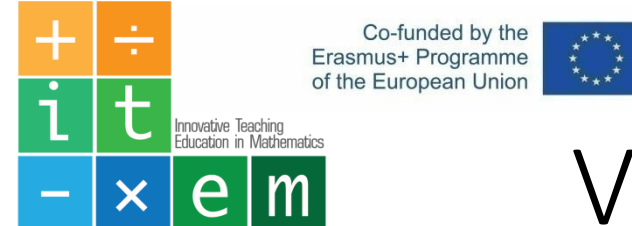

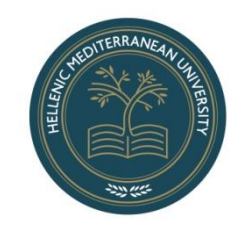

## Visualization Apps - GeoGebra

GeoGebra is dynamic mathematics software for all levels of education that brings together geometry, algebra, spreadsheets, graphing, statistics and calculus in one easy-to-use package. GeoGebra is a rapidly expanding community of millions of users located in just about every country.

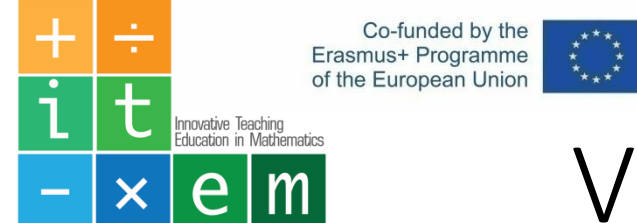

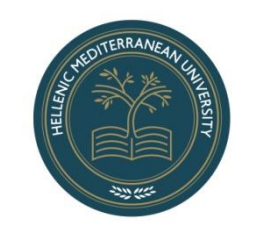

## Visualization Apps - GeoGebra

Web Site: <https://www.geogebra.org/>

- Graphing Calculator
- 3D Calculator
- Geometry
- GeoGebra Classic 6
- Augmented Reality
- GeoGebra Classic 5

App Download: <https://www.geogebra.org/download>

Free offline GeoGebra apps for iOS, Android, Windows, Mac, Chromebook and Linux

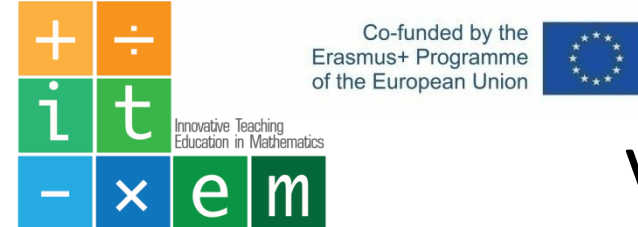

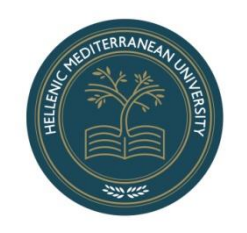

## Visualization Apps - Desmos

Desmos is a free online graphic calculator. Plot functions, create tables, add sliders, animate your graphs, and more -- all for free. At **Desmos**, we imagine a world of universal math literacy and envision a world where math is accessible and enjoyable for all students.

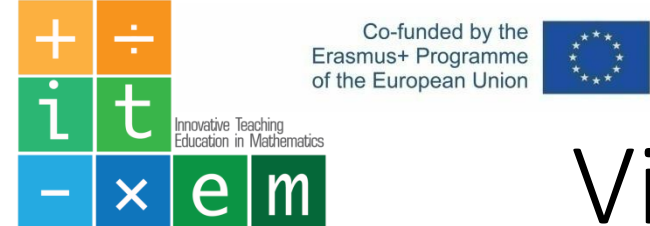

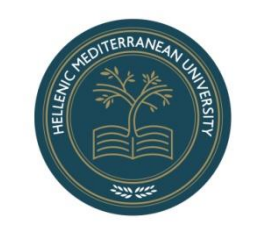

## Visualization Apps - GeoGebra

Web Site: <https://www.desmos.com/>

App Download: <https://www.desmos.com/>

Free desmos for iOS, Android

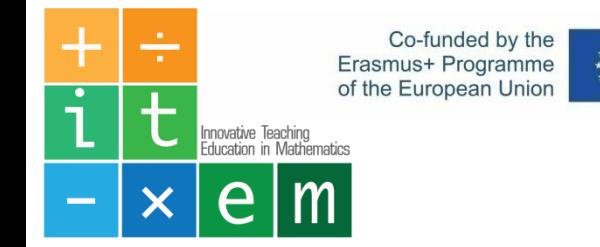

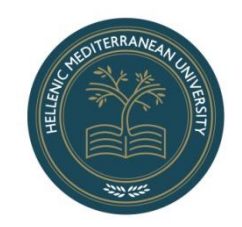

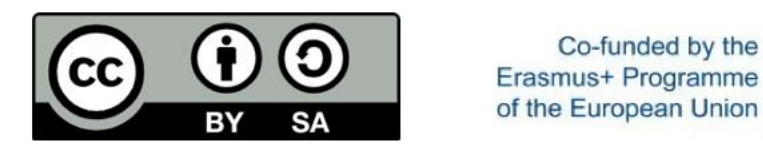

The European Commission support for the production of this publication does not constitute an endorsement of the contents which reflects the views only of the authors, and the Commission cannot be held responsible for any use which may be made of the information contained therein.